- 13 ISBN 9787115139863
- 10 ISBN 7115139865

出版时间:2005-9

页数:238

版权说明:本站所提供下载的PDF图书仅提供预览和简介以及在线试读,请支持正版图书。

## www.tushu000.com

E-mail QQ

 $\frac{1}{2}$  and  $\frac{1}{2}$  and  $\frac{1}{2}$  a

,  $\kappa$  and  $\kappa$  and

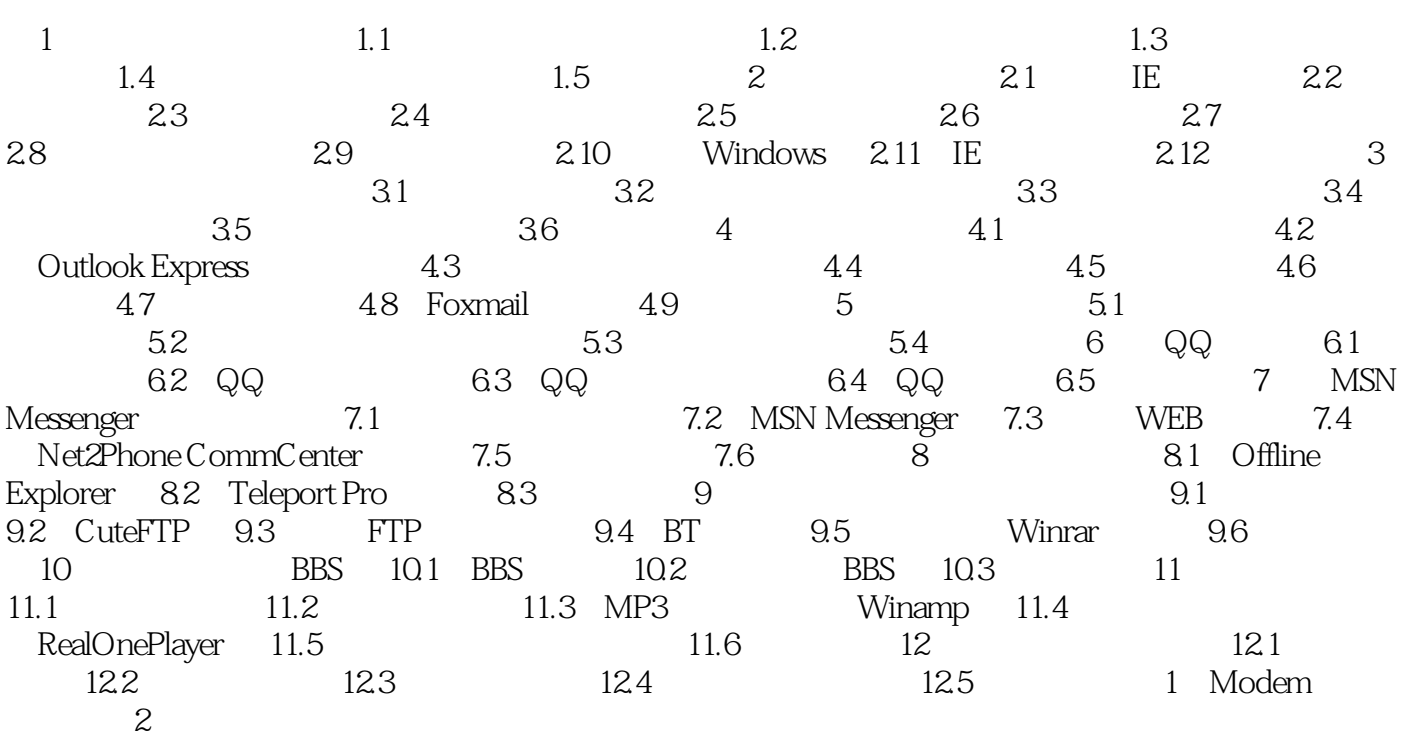

本站所提供下载的PDF图书仅提供预览和简介,请支持正版图书。

:www.tushu000.com